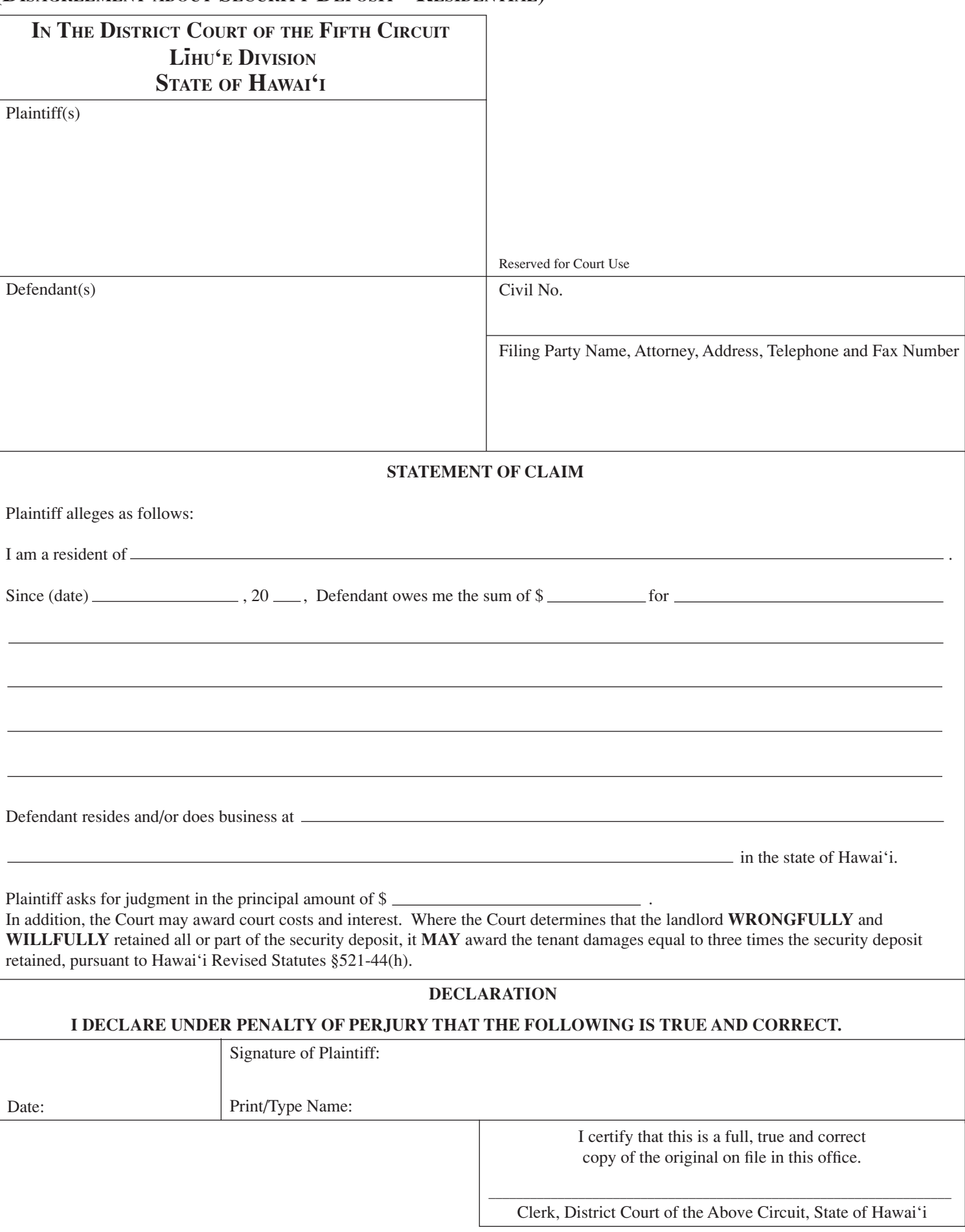

**Clear form**

Form #5DC05

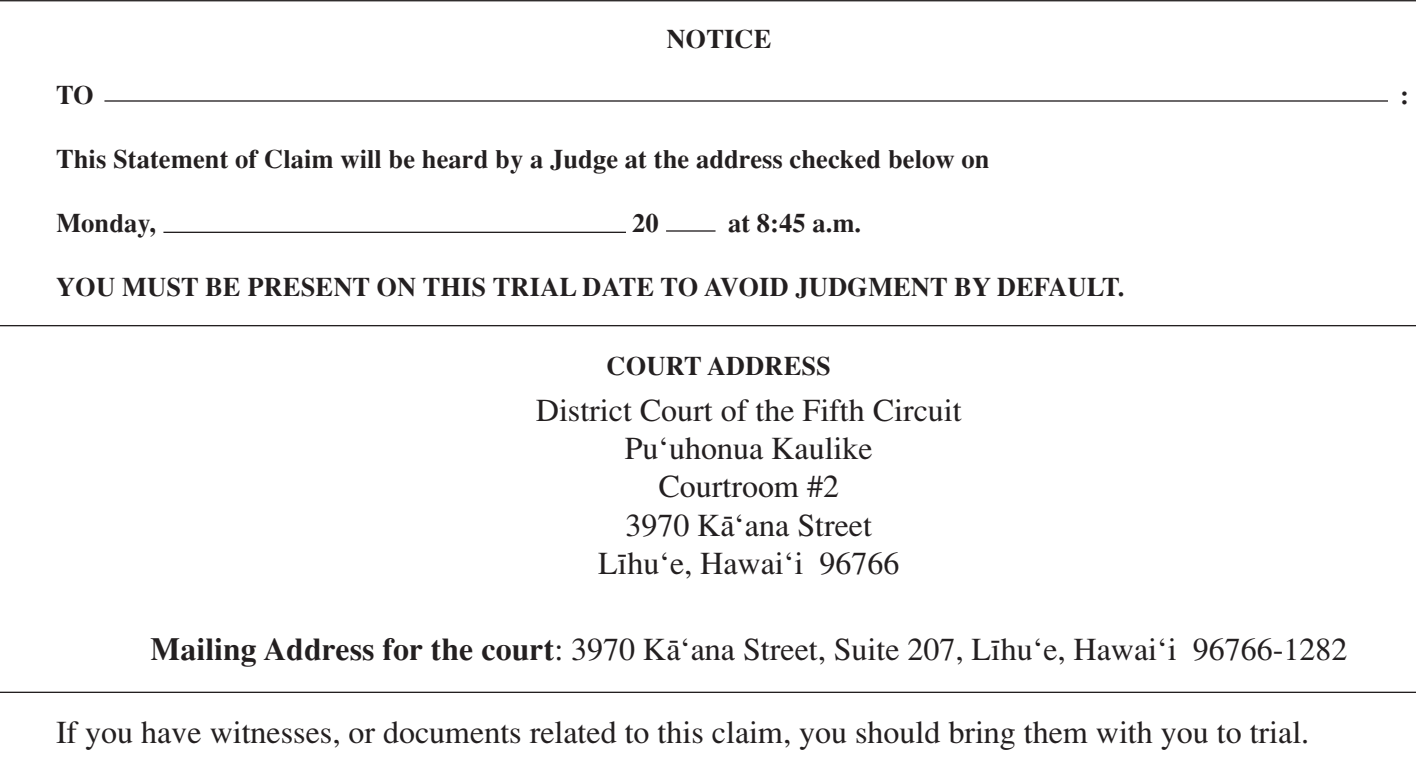

If you wish to subpoena witnesses for trial, contact the clerk as soon as possible before trial.

You may not be represented by an attorney in the Small Claims Division for security deposit cases.

You have NO RIGHT TO APPEAL from a judgment of the Small Claims Division.

IF YOU DO NOT APPEAR AND DEFEND ON THE DATE AND TIME STATED ABOVE, A DEFAULT JUDGMENT MAY BE ENTERED AGAINST YOU FOR THE AMOUNTS REQUESTED IN THIS STATEMENT OF CLAIM.

## Clerk

This notice shall not be personally delivered between 10:00 p.m. and 6:00 a.m. on premises not open to the public, unless the court permits, in writing on this notice, personal delivery during those hours.

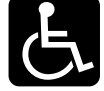

In accordance with the **americans with Disabilities act** , and other applicable State and Federal laws, if you require an accommodation for your disability when working with a court program, service, or activity please contact the Deputy Chief Court Administrator's Office at PHONE NO. (808) 482-2347, FAX (808) 482-2509, OR TTY (808) 482-2533 **at least (10) working days in advance** of your hearing, or appointment date.